## Licence Pro DevOps

# Java : Multi-threading

IUT Informatique – Université Claude Bernard Lyon 1

- Un processeur n'est capable d'exécuter qu'une seule opération à la fois
- Pourtant, on veut pouvoir exécuter plusieurs tâches simultanément

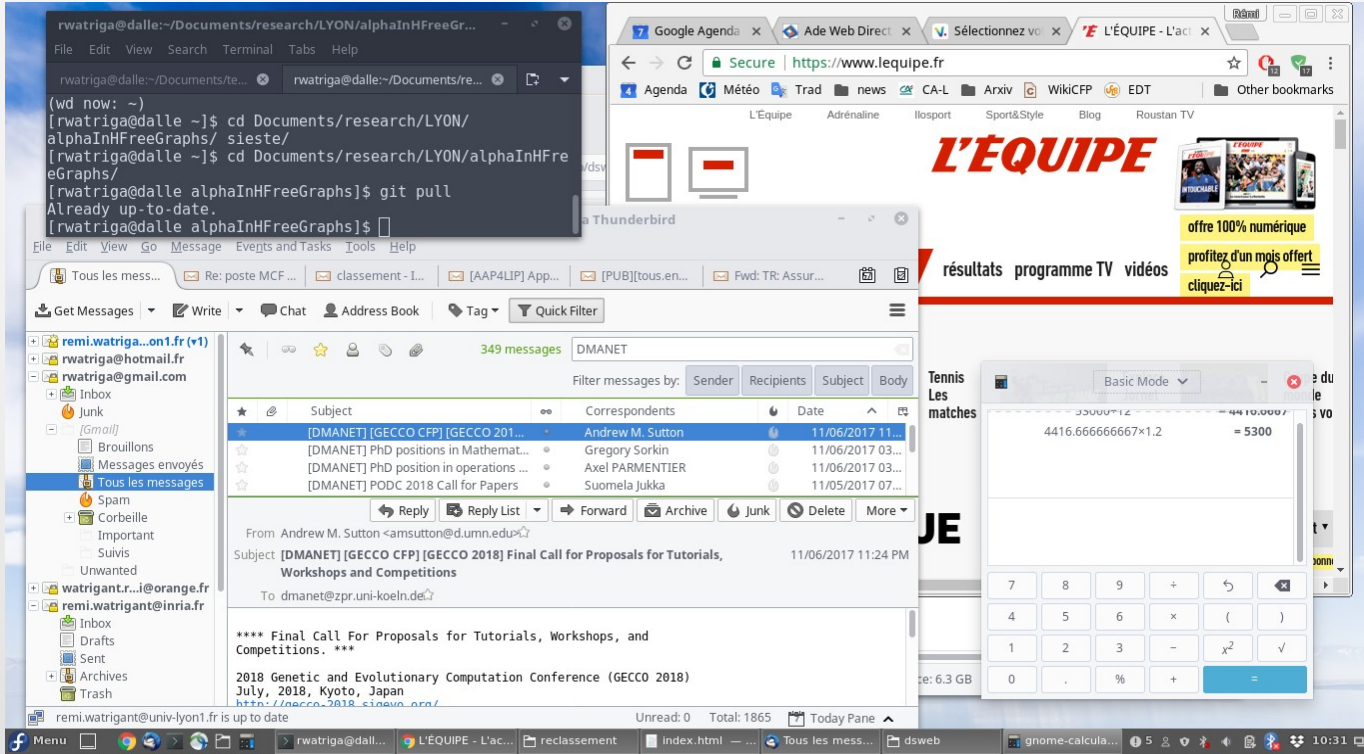

- Un processeur n'est capable d'exécuter qu'une seule opération à la fois
- Pourtant, on veut pouvoir exécuter plusieurs tâches simultanément
- Pour cela, le système d'exploitation gère plusieurs processus, et leur donne la main à tour de rôle

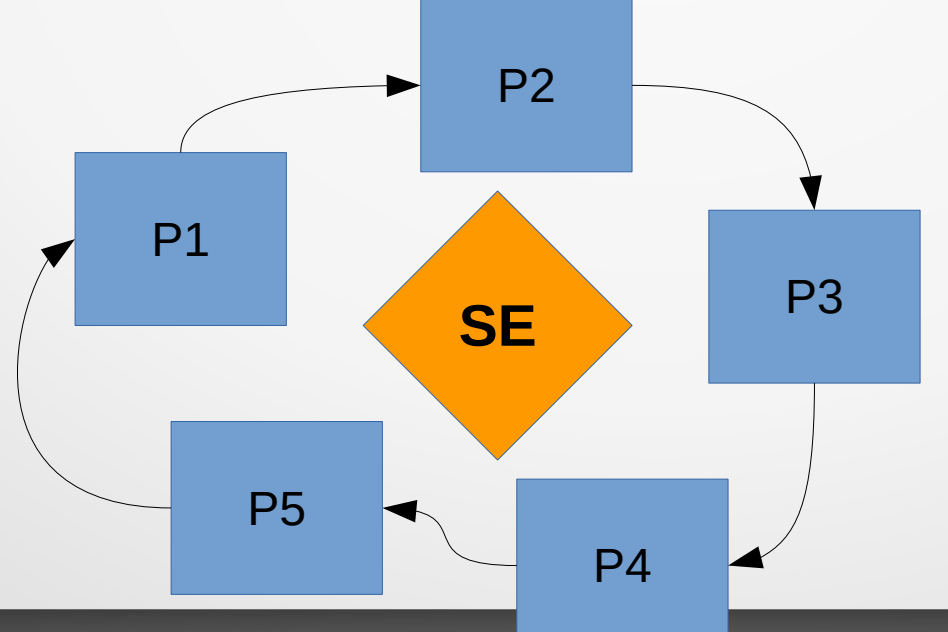

- Possibilité de reproduire le même schéma au sein d'un même processus.
- On appelle cela des **processus legers (threads)**

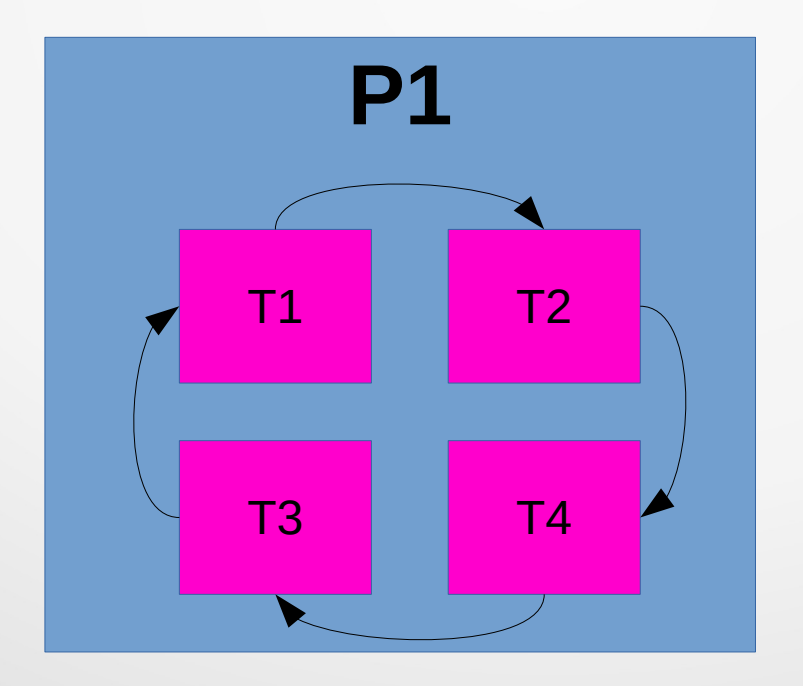

- Possibilité de reproduire le même schéma au sein d'un même processus.
- On appelle cela des **processus legers (threads)**
- Différences avec les processus "classiques"
	- Chaque processus dispose de sa zone mémoire
		- Pile, tas, variables globales, environnement...
	- Les threads partagent une zone mémoire commune (appartenant au processus qui les a créés)
- Tout programme Java est lancé par la méthode **main**, le code est exécuté dans le **thread principal** qui peut alors lancer d'éventuels d'autres threads

- La tâche à effectuer en parallèle sera représentée par une classe qui devra implémenter l'interface **Runnable** du package **java.lang**
- Cette interface ne comporte qu'une méthode à implémenter

```
public void run();
```
- Joue le rôle du "main" pour le nouveau thread
- La classe peut également contenir d'autres données (attributs et méthodes)

}

}

**public class** ProcessusLegerParallele **implements** Runnable {

```
 @Override
      public void run() {
          for (int i = 0; i < 100; i++) {
                System.out.println("Je suis le nouveau thread !");
                System.out.flush();
 }
```

```
public class MonApplication {
```

```
 public static void main(String[] args) {
```
ProcessusLegerParallele tache = **new** ProcessusLegerParallele();

Thread thread = **new** Thread(tache);

```
 thread.start();
```
}

}

```
for (int i = 0; i < 100; i++) {
```
System.*out*.println("Je suis le thread principal !");

```
 System.out.flush();
```
} **Thread est une classe de la librairie standard java.lang.Thread**

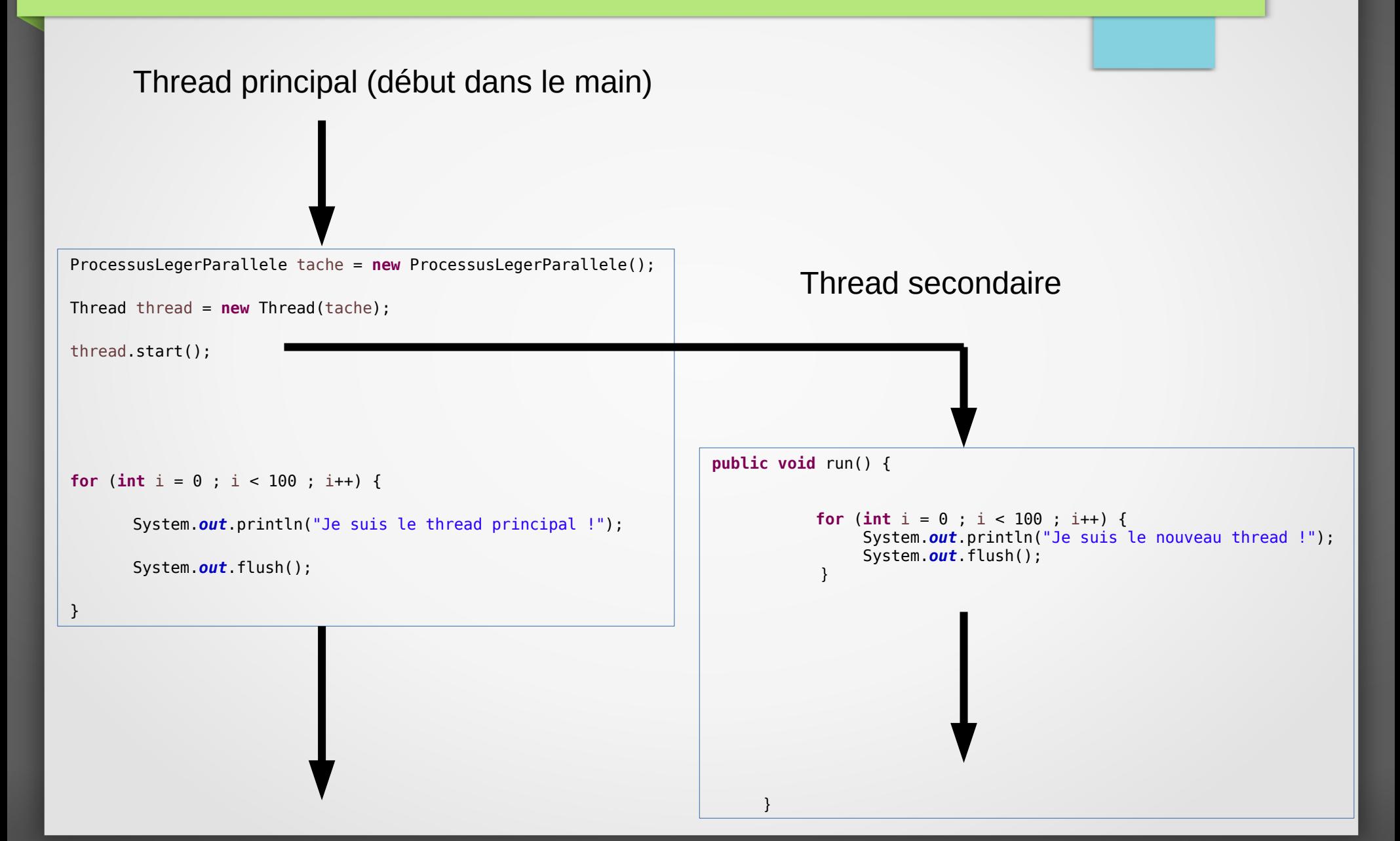

#### ● **Sortie :**

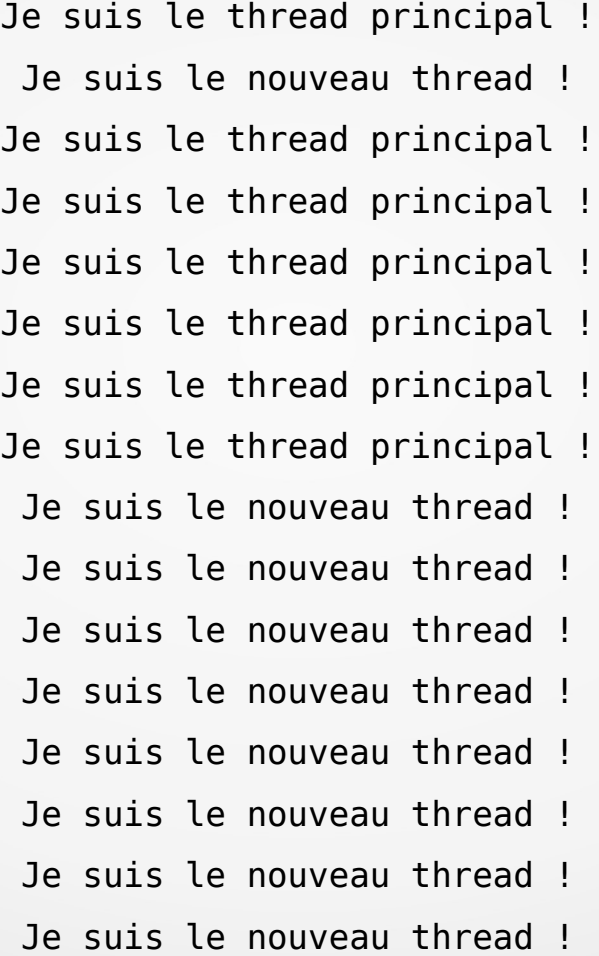

#### Quelques méthodes...

- Pour avoir des informations ou agir sur le thread dans lequel on est : appels de **méthodes static** de la classe **Thread**
	- **static int activeCount()** : renvoie le nombre total de threads actifs actuellement (dans le processus)
	- **static Thread currentThread()** : référence vers le thread courant
	- **static void sleep(long millis)** : met le thread courant en attente pendant un nombre de millisecondes
- Pour avoir des informations ou agir sur un thread qu'on a lancé : appels de **méthodes** (d'un **objet de type Thread**)
	- **getPriority(), setPriority(int)** : priorité des threads
	- **join() :** attend que le thread meure
	- **wait(long timeout)** : permet d'attendre un certain laps de temps (permet aussi de fixer des rendez-vous entre threads grâce à la méthode **notify()**)

• On a dit : "les threads partagent une zone de mémoire commune"

```
public class EncapsuleDonnee {
    private int x;
    public EncapsuleDonnee() {
      x = 0;
    }
    public void afficheEtIncremente(String message) {
       System.out.println(message+" x="+x);
       System.out.flush();
       x++;
 }
```
}

**public class** ProcessusLegerParallele **implements** Runnable {

 **private** EncapsuleDonnee enc;

**public** ProcessusLegerParallele(EncapsuleDonnee enc) {

**this**.enc = enc;

#### }

}

```
 @Override
 public void run() {
    for (int i = 0 ; i < 1000 ; i++) {
       enc.afficheEtIncremente("thread secondaire");
    }
 }
```
**public class** MonApplication {

```
 public static void main(String[] args) {
```
EncapsuleDonnee enc = **new** EncapsuleDonnee();

```
 ProcessusLegerParallele tache = new ProcessusLegerParallele(enc);
```

```
 Thread thread = new Thread(tache);
```

```
 thread.start();
```
}

}

}

```
for (int i = 0; i < 1000; i++) {
```

```
 enc.afficheEtIncremente("thread principal");
```
Sortie :

thread principal  $x=0$ 

thread secondaire x=0

thread principal  $x=1$ 

thread secondaire x=2

thread principal x=3

thread secondaire x=4

thread principal x=4

thread principal x=5

thread secondaire x=6

thread principal x=6

...

thread principal x=1997 thread secondaire x=1998 thread secondaire x=1999

- Explication :
	- La méthode **afficheEtIncremente** de la classe **EncapsuleDonnee** est appelée par deux threads différents A et B
	- Le thread A peut exécuter la première instruction de la méthode (afficher x) puis passer la main au thread B qui exécute aussi la première instruction (ils affichent donc la même valeur)
	- Puis le thread A reprend la main, incrémente x
	- Puis le thread B reprend la main, incrémente x
	- ...etc
- On ne contrôle à priori pas l'ordonnancement

- Que faire si la méthode est une **"zone sensible"** ?
- Mot-clé **synchronized :**

}

```
public class EncapsuleDonnee {
```

```
private int x;
public EncapsuleDonnee() {
   x = 0:
}
public synchronized void afficheEtIncremente(String message) {
   System.out.println(message+" x="+x);
   System.out.flush();
   X++;}
```
Contraint la méthode à n'être exécutée que par un seul thread à la fois

#### • Sortie :

thread principal  $x=0$ thread principal x=1 thread principal x=2 thread principal x=3 thread secondaire x=4 thread secondaire x=5 thread secondaire x=6 thread secondaire x=7 thread secondaire x=8 thread secondaire x=9 thread secondaire x=10 thread secondaire x=11 thread secondaire x=12 thread secondaire x=13 thread secondaire x=14 thread principal x=15 thread principal x=16 thread principal x=17 thread principal x=18

...